$21$  $2-1$ Shiro.Ikeda@brain.riken.go.jp

 $1$   $\ldots$ 

 $EM$ 

## 2 EMdemo

MatlabEMdemo

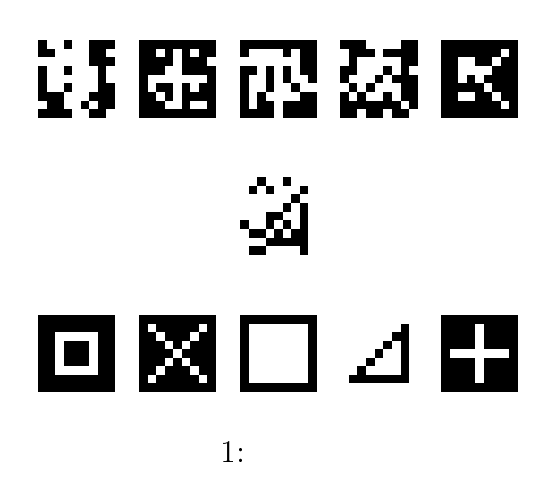

 $5$ 

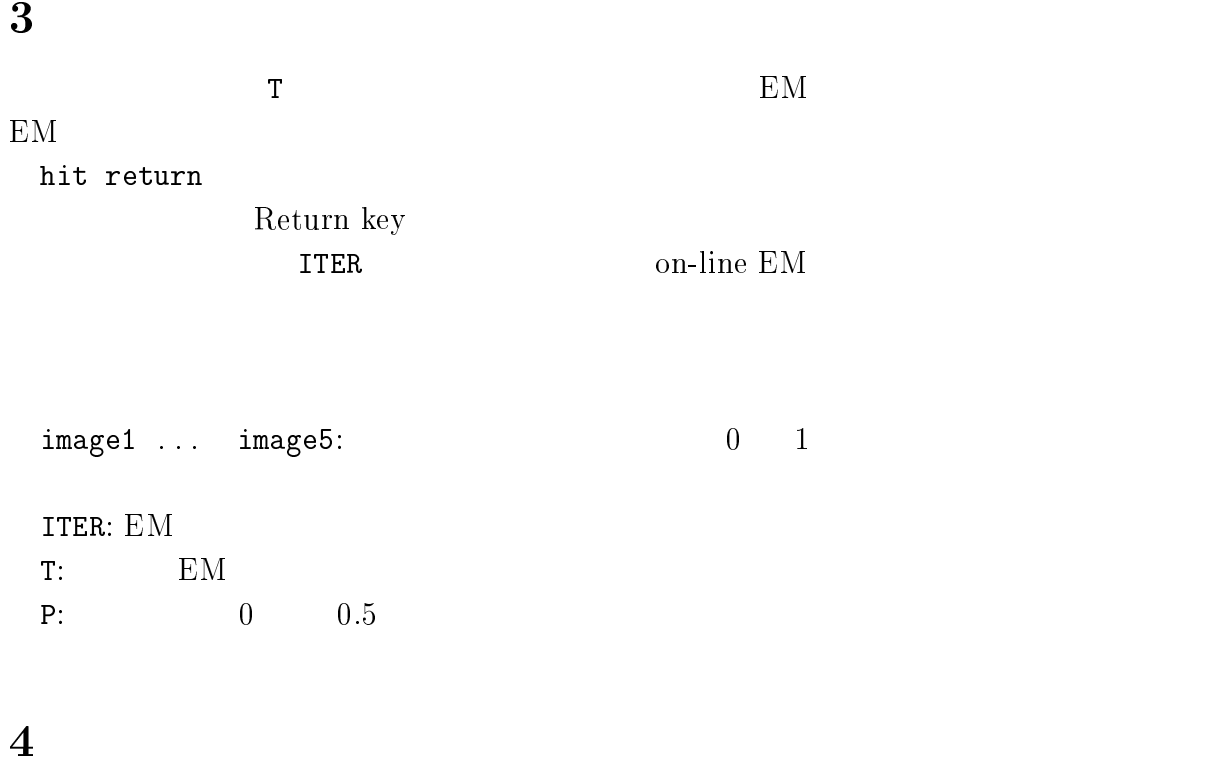

( ) 
$$
X_1, ..., X_n, n
$$
  
\n $p_z$   $y$   $p(y; X_1, ..., X_n, p_z)$   
\n $p(y; X_1, ..., X_n, p_z) = \sum_i p_z^{d(X_i, y)} (1 - p_z)^{(n - d(X_i, y))}$   
\n $d(X_i, y)$   $X_i$   $y$   $hanning$ 

: EMdemo

課題: 上の式が正しいことを示せ.